## **Chapter 4**

## WORKSHEET

## I. Answer the following questions.

- 1. What is the use of MS Word?
- 2. Write down the components of the Word 2013 window.
- 3. Write the location and use of the horizontal and vertical rulers.
- 4. Write the steps to create a new document in Word.
- 5. Write the steps to add new text in Word 2013.

## II. Find the following words in the word grid and circle them.

| MS Word | d Ribb | on Do | cument | Window |      | Save |
|---------|--------|-------|--------|--------|------|------|
| File    | Close  | Open  | Redo   | Undo   | Bold |      |

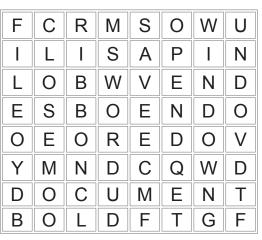